## Standard Fields

The CSV file will always include the standard fields of Umbrella Faces. Also with specific custom developments (circle) the standard fields are shown. If none configured fields in a circle are uploaded, then the values will be ignored.

## Overview

The attached file is an example of a traveller CSV file containing only standard fields. The file has to be downloaded to be viewed. Each single field is elaborated in the description below.

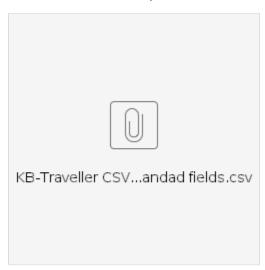

## **Description**

| Column          | Description    | Values/Actions                                                                                                    |
|-----------------|----------------|----------------------------------------------------------------------------------------------------|
| metadata.action | Action         | • SAVE<br>• DELETE                                                                                                    |
| uuid            | Database No.   | Blank if new profile                                                                                                    |
| username        | Faces Username |                                                                                                    |
| email           | E-Mail Address |                                                                                                    |
| language        | User language  | <ul> <li>cs_CZ = Czech (Czech Republic)</li> <li>nl_BE = Dutch (Belgium)</li> <li>nl_NL = Dutch (Netherlands)</li> <li>en_GB = English (United Kingdom)</li> <li>en_US = English (United States)</li> <li>fr_CH = French (Switzerland)</li> <li>fr_FR = French (France)</li> <li>de_AT = German (Austria)</li> <li>de_DE = German (Germany)</li> <li>de_CH = German (Switzerland)</li> <li>hu_HU = Hungarian (Hungary)</li> <li>it_IT = Italian (Italy)</li> <li>it_CH = Italian (Switzerland)</li> <li>pl_PL = Polish (Poland)</li> <li>pt_PT = Portuguese (Portugal)</li> <li>sk_SK = Slovak (Slovakia)</li> <li>es_ES = Spanish (Spain)</li> </ul> |

| gender                  | Gender (Faces field"Greeting") | • MR<br>• MRS<br>• U                                                                                                    |
|-------------------------|--------------------------------|----------------------------------------------------------------------------------------------------|
| title                   | Title                          | • DR<br>• PROF                                                                                                    |
| name                    | Surname                        |                                                                                                    |
| middlename              | Middlename                     |                                                                                                    |
| firstname               | Firstname                      |                                                                                                    |
| birthdate               | Date of birth                  | Format = dd.mm.yyyy                                                                                                    |
| nationality             | Citizenship                    | 2-letter-country-code e.g. CH                                                                                                    |
| additionalFormOfPayment | Other forms of payment         | • CASH<br>• INV                                                                                                    |
| hotelGuarantee          | Hotel guarantee                | <ul> <li>T/00 = 1st Traveller credit card</li> <li>T/01 = 2nd Traveller credit card</li> <li>T/02 = 3rd Traveller credit Card</li> <li>C/00 = 1st Company credit card</li> <li>C/01 = 2nd Company credit card</li> <li>C/02 = 3rd Company credit card</li> </ul> |
| carGuarantee            | Guarantee rental car           | <ul> <li>T/00 = 1st Traveller credit card</li> <li>T/01 = 2nd Traveller credit card</li> <li>T/02 = 3rd Traveller credit Card</li> <li>C/00 = 1st Company credit card</li> <li>C/01 = 2nd Company credit card</li> <li>C/02 = 3rd Company credit card</li> </ul> |
| webPayment              | Webcard                        | <ul> <li>T/00 = 1st Traveller credit card</li> <li>T/01 = 2nd Traveller credit card</li> <li>T/02 = 3rd Traveller credit Card</li> <li>C/00 = 1st Company credit card</li> <li>C/01 = 2nd Company credit card</li> <li>C/02 = 3rd Company credit card</li> </ul> |
| phoneBusiness           | Phone Business                 |                                                                                                    |
| phonePrivate            | Phone private                  |                                                                                                    |
| phoneMobile             | Mobile                         |                                                                                                    |
| receivedocs             | Itinerary / e-ticket (yes/no)  | true false                                                                                                    |
| preferredSeat           | Seat Request                   | <ul><li>A = Aisle</li><li>W = Window</li></ul>                                                                                                    |
| preferredFood           | Meal Request                   | e.g. VGML                                                                                                    |
| smoker                  | Smoker                         | true false                                                                                                    |
| traveller               | Traveller                      | true     false                                                                                                    |
| arranger                | Arranger / Assistance          | true false                                                                                                    |
| approver                | Approver                       | true false                                                                                                    |
| comment                 | general.comment                |                                                                                                    |
| company.recordlocator   | Company / Profile no.          |                                                                                                    |
| company.uuid            | Database No. Company           |                                                                                                    |

| company.name                 | Company / Company Name            |                                                                                                    |
|------------------------------|-----------------------------------|----------------------------------------------------------------------------------------------------|
| railExtension.delivery       | Rail information / Delivery       | <ul><li>BAHNTIX</li><li>ONLINE</li><li>PAPERTICKET</li><li>BAHNTIX</li></ul>                                                                                                    |
| railExtension.wagonType      | Rail information / Wagontype      | <ul><li>COMPARTMENT</li><li>PREFER_WIDEBODY</li><li>REQUIRE_WIDEBODY</li><li>SINGLE</li><li>TABLE</li></ul>                                                                                                    |
| railExtension.wagonExtraType | Rail information / Wagon extra    | <ul><li>PHONEAREA</li><li>QUIETAREA</li></ul>                                                                                                    |
| railExtension.seatpref       | Rail information / Seat           | • AISLE • WINDOW                                                                                                    |
| railExtension.railclass      | Rail information / Class          | • FIRST • SECOND                                                                                                    |
| railExtension.identification | Rail information / Identification | <ul><li>BANKCARD</li><li>PERSONALCARD</li><li>RAILCARD</li></ul>                                                                                                    |
| railExtension.idInfo         | Rail information / Bank card      |                                                                                                    |
| sortedRailCards0.cardtype    | Railcard / Card                   | Rail: Amadeus_Germany  BAHNBONUS = DB bahn.bonus BONUSCARD = DB Bonuscard Business DB100 = DB BahnCard 100 DB25 = DB BahnCard 25 DB25_BUSINESS = DB BahnCard 25 Business DB50 = DB BahnCard 50 DB50_BUSINESS = DB BahnCard 50 Business SBB_GA = GA Travelcard / Swisspass SBB_HALFPRICE = Halfprice Card (excl. RaiiPlus) / Swisspass SBB_HALFPRICE_RAILPLUS = Halfprice Card (incl. RaiiPlus) / Swisspass  Rail: Amadeus_Rail  SNCF_JEUNE SNCF_SENIOR SNCF_CFF50 SNCF_CFF50 SNCF_CFF50 SNCF_CFF50 SNCF_FAM30 SNCF_FAM30 SNCF_FAM40 SNCF_FAM50 SNCF_FAM75 SNCF_FAM75 SNCF_FREQ50 SNCF_FREQ50 SNCF_FREQ50 SNCF_FREQ50 THALYS_LYS THALYS_CORP THALYS_CORP THALYS_PASS_BUSINESS THALYS_PASS_BUSINESS THALYS_PASS_WEEKEND SJR_ARSKORT_GOLD SJR_ARSKORT_GOLD SJR_ARSKORT_GOLD SJR_ARSKORT_SILVER_RES |

|                                   |                                                     | SNCF_EUROSTAR SNCF_CARD SNCF_CLUB SNCF_PLUS SNCF_PUS SNCF_VOYAGEUR THALYS_CARD TITL_16_25 TITL_ANNUAL_GOLD TITL_CAMBRIAN_LINES TITL_COTSWORLD_LINE TITL_DEVON_CORNWALL TITL_DISABLED_ADULT TITL_ESK_VALLEY TITL_GROUPSAVE TITL_HEART_OF_WALES TITL_HOHLAND TITL_HHSHLAND TITL_NETWORK TITL_NETWORK TITL_SCOTTISH_YOUTH TITL_SENIOR TITL_SCOTTISH_SOUTH TITL_SENIOR TITL_VALLEY_LINES_SENIOR TITL_VALLEY_LINES_SENIOR TITL_VALLEY_LINES_SENIOR DB25 DB25 DB25 DB25 DB25 DB25 DB25 DB25 |
|-----------------------------------|-----------------------------------------------------|----------------------------------------------------------------------------------------------------|
| sortedRailCards0.cardnumber F     | Railcard / Number                                   |                                                                                                    |
| sortedRailCards0.cardExpiration F | Railcard / Expiration                               | Format = dd.mm.yyyy                                                                                                    |
|                                   | Resident information / Resident<br>Discount         | <ul><li>CANARY</li><li>BALEARIC</li><li>CEUTA</li><li>MELILLA</li></ul>                                                                                                    |
|                                   | Resident information / Area/Post<br>Code            | post code (numbers)                                                                                                    |
| 71                                | Resident information / National dentity Card type   | <ul><li>NATIONAL_ID</li><li>MINOR_RESIDENT</li><li>RESIDENT_CARD</li><li>TEMP_RESIDENT</li></ul>                                                                                                    |
|                                   | Resident information / National dentity Card number |                                                                                                    |
| residentExtension.firstSurname    | Resident information /                              |                                                                                                    |

| residentExtension.secondSurname   | Resident information /                   |                                                          |
|-----------------------------------|------------------------------------------|----------------------------------------------------------|
| flightmemberships0.alliance       | Frequent flyer / Airline                 | 2-letter-airline-code e.g. SR (Swiss)                    |
| flightmemberships0.membernumber   | Frequent Flyer / Number                  |                                                          |
| flightmemberships0.additionalinfo | Frequent Flyer / PIN                     |                                                          |
| hotelmemberships0.alliance        | Hotel Program / Hotel chain              | 2-letter-hotel-code e.g. RT (Accor Hotel)                |
| hotelmemberships0.membernumber    | Hotel Program / Customer<br>Number       |                                                          |
| hotelmemberships0.additionalinfo  | Hotel Program / Customer<br>Request      |                                                          |
| carmemberships0.alliance          | Car Program / Company                    | 2-letter-car company-code e.g. ZE (Herz)                 |
| carmemberships0.membernumber      | Car Program / Customer Number            |                                                          |
| carmemberships0.additionalinfo    | Car Program / Customer Request           |                                                          |
| carmemberships0.specialRequest    | Car Program / Special request            |                                                          |
| passports0.country                | Passport / Country                       | 2-letter-country-code e.g. CH                            |
| passports0.number                 | Passport / Number                        |                                                          |
| passports0.issuedate              | Passport / Issue date                    | Format = dd.mm.yyyy                                      |
| passports0.issueplace             | Passport / Issue place                   |                                                          |
| passports0.issueCountry           | Passport / Issue country                 | 2-letter-country-code e.g. CH                            |
| passports0.expiration             | Passport / Expires                       | Format = dd.mm.yyyy                                      |
| visa0.country                     | Visa Information / Country               | 2-letter-country-code e.g. RU                            |
| visa0.number                      | Visa Information/ Number                 |                                                          |
| visa0.issuedate                   | Visa Information / Issue date            | Format = dd.mm.yyyy                                      |
| visa0.issueplace                  | Not available in the user interface      |                                                          |
| visa0.expiration                  | Visa Information / Expires               | Format = dd.mm.yyyy                                      |
| visa0.multiPurposeString          | Visa Information / Entry type            | <ul><li>SINGLE</li><li>DOUBLE</li><li>MULTIPLE</li></ul> |
| employeecards0.country            | Identification cards / Country           | 2-letter-country-code e.g. CH                            |
| employeecards0.number             | Identification cards / Number            |                                                          |
| employeecards0.issuedate          | Not available in the user Interface      |                                                          |
| employeecards0.issueplace         | Not available in the user Interface      |                                                          |
| employeecards0.expiration         | Not available in the user Interface      |                                                          |
| arrangercontacts0.contact         | Administration / Arranger /<br>Assitance | Arrangers email address                                  |
| arrangercontacts0.receivedocs     | Itinerary / e-ticket (yes/no)            | true false                                               |
| approvercontacts0.contact         | Administration / Approver                | Approvers email address                                  |
| approvercontacts0.receivedocs     | Itinerary / e-ticket (yes/no)            | • true • false                                           |
| emergencycontacts0.firstname      | Emergency Contact / First Name           |                                                          |
| emergencycontacts0.lastname       | Emergency Contact / Surname              |                                                          |

| emergencycontacts0.email                                                                                              | Emergency Contact / E-Mail               |                                                                                                    |
|----------------------------------------------------------------------------------------------------|------------------------------------------|----------------------------------------------------------------------------------------------------|
| emergencycontacts0.phone                                                                                              | Emergency Contact / Phone                |                                                                                                    |
| emergencycontacts0.receivedocs                                                                                        | Itinerary / e-ticket (yes/no)            | true false                                                                                                    |
| sortedTravelGroups0.groupId                                                                                           | Travel groups / Main travel group        | Cytric:  • Location • Division                                                                                                    |
| sortedTravelGroups0.role                                                                                              | Travel groups / Role                     | Cytric:  • USER = User • TRAVELER = Booker • PRINCIPAL_TRAVEL_ARRANGER = Travel Arranger (all) • APPOINTEDTRAVEL_ARRANGER = Travel Arranger (restricted) • TRAVEL_ARRANGER = Travel Arranger • TRAVEL_ARRANGER_RESTRICTED_PM = Travel Arranger (restricted with Profile Admin) • TRAVEL_APPROVER = Trip Approver |
| sortedTravelGroups1.groupId                                                                                           | Travel groups / Further travel group     |                                                                                                    |
| sortedPublishStates0.id.publishtarget                                                                                 | Target system                            | <ul><li>CSX = Amadeus</li><li>GALILEO_WS = Galileo</li><li>CYTRIC = Cytric</li></ul>                                                                                                    |
| sortedPublishStates0.recordlocator                                                                                    | Target system identification number/name | <ul> <li>Amadeus = Profile record locator</li> <li>Galileo = Profile Name</li> <li>if cell is blank, a new profile in the target system will be created</li> <li>if cell contains value, the existing profile in the target system will be synchronised</li> </ul>                                               |
| sortedPublishStates0.internallocator                                                                                  | Target System additional number/name     |                                                                                                    |
| Note: Import of credit cards is not available due to PCI DSS rules. Export will provide masked card information only. |                                          |                                                                                                    |
| sortedCreditcards#.type                                                                                               |                                          | Credit card vendor (VI, AX, CA etc.)                                                                                                    |
| sortedCreditcards#.numberMasked                                                                                       |                                          | Credit card number                                                                                                    |
| sortedCreditcards0.expiration                                                                                         |                                          | Credit card expiry                                                                                                    |
| sortedCreditcards0.publishAsFop                                                                                       |                                          | TRUE = use as form of payment FALSE = not use as form of payment                                                                                                    |